## eVidyalaya Half Yearly Report

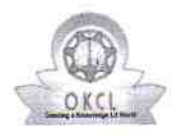

 $\mathcal{O}$ 

Department of School & Mass Education, Govt.<br>of Odisha

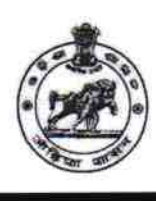

ä,

 $2899$ 

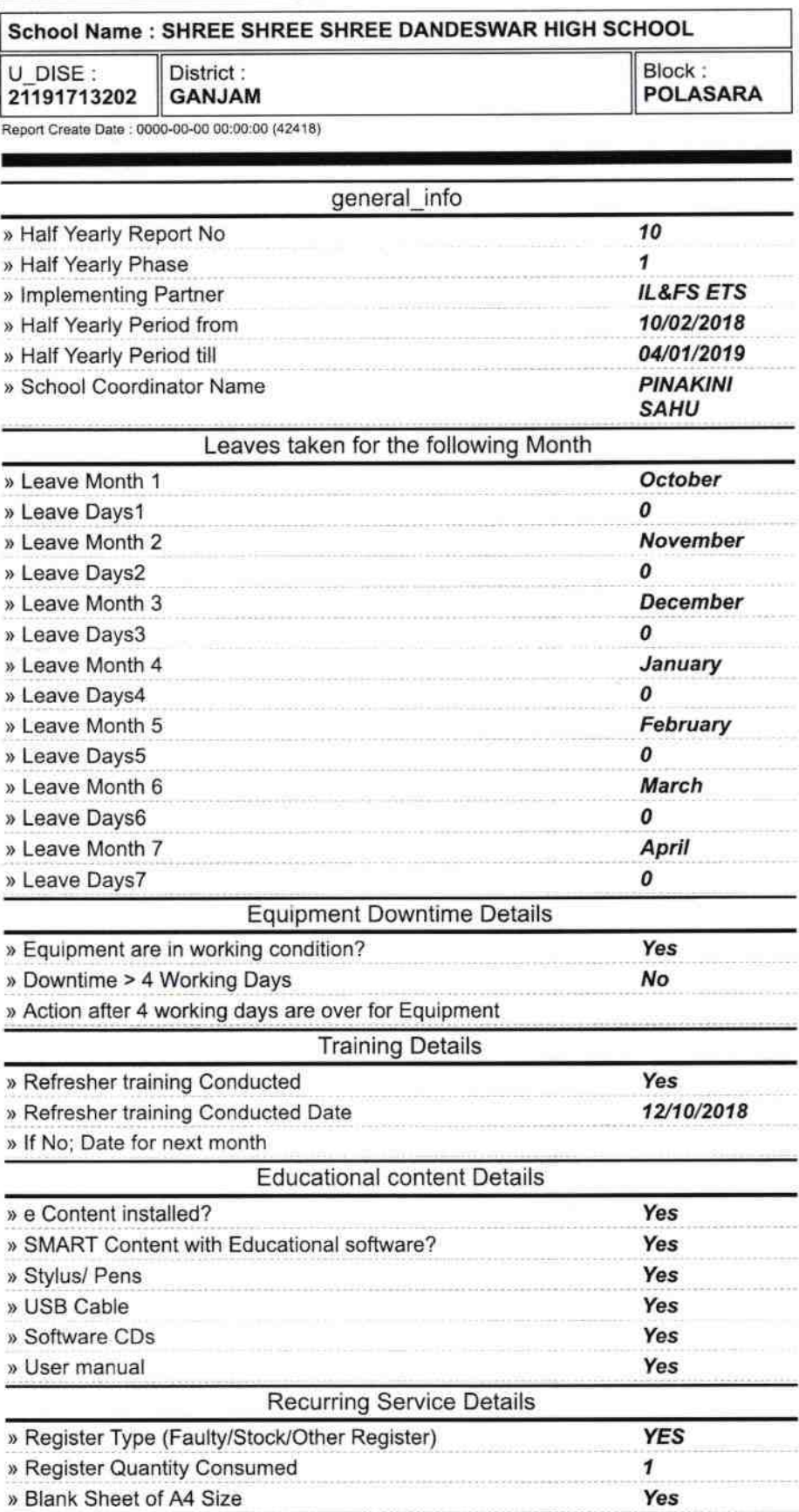

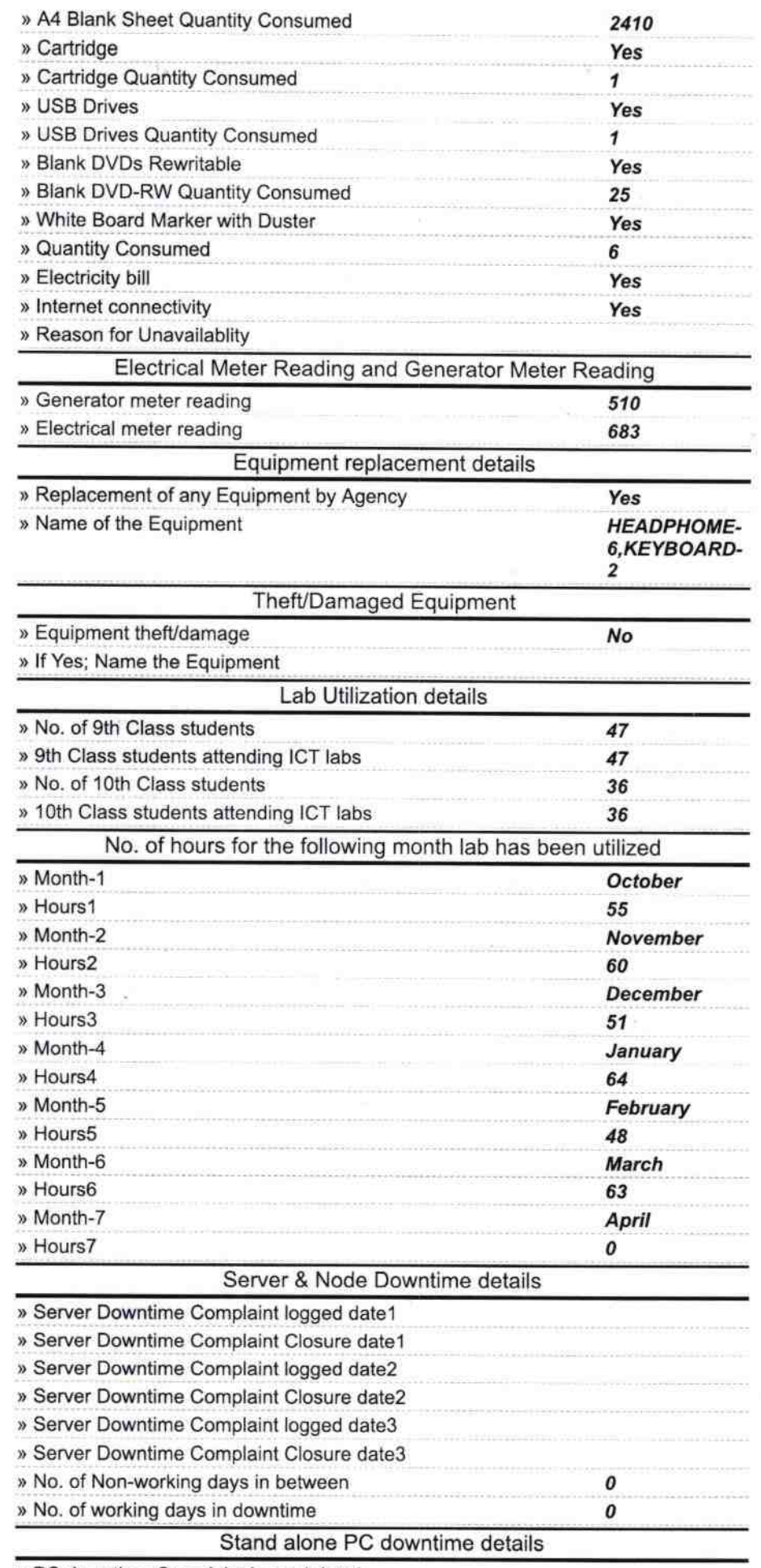

» PC downtime Complaint logged date1

![](_page_2_Picture_1.jpeg)

![](_page_3_Picture_182.jpeg)

A

 $\cdot$ 

×

 $\alpha$ 

 $\alpha$ 

 $\hat{\alpha}$ 

 $\bar{\mathcal{S}}$ 

 $\chi_{\rm c} = 0.36$  m  $\sim 0.5$ 

 $\sim$ 

 $\tilde{\nu}$ 

 $\bar{\chi}$ 

 $\overline{\phantom{a}}$ 

D MASTER<br>CHOOL Signature of Read

 $\frac{1}{\sqrt{2}}\sum_{i=1}^{n} \frac{1}{\sqrt{2}}\sum_{i=1}^{n} \frac{1}{\sqrt{2}}\sum_{i=1}^{n} \frac{1}{\sqrt{2}}\sum_{i=1}^{n} \frac{1}{\sqrt{2}}\sum_{i=1}^{n} \frac{1}{\sqrt{2}}\sum_{i=1}^{n} \frac{1}{\sqrt{2}}\sum_{i=1}^{n} \frac{1}{\sqrt{2}}\sum_{i=1}^{n} \frac{1}{\sqrt{2}}\sum_{i=1}^{n} \frac{1}{\sqrt{2}}\sum_{i=1}^{n} \frac{1}{\sqrt{2}}\sum_{i=1}^{n}$ 

×